# i-Kompas

### **Wat is het financieel beleidskader?**

Het financieel beleidskader bevat alle financiële aspecten en spelregels voor de vorming van een samenwerkingsverband of centralisatie van taken. Er is een rekentool ontwikkeld om berekeningen te maken op alle benoemde kostenonderdelen. De tool is opgenomen als praktijkvoorbeeld door de Vereniging van Nederlandse Gemeenten (VNG).

### **Wanneer is het financieel beleidskader interessant?**

Bij samenwerking of centralisatie van taken spelen vaak de volgen vragen:

- 1. Zijn de financiële kaders bekend?
- 2. Is er een besparingsdoelstelling?
- 3. Is er budget voor frictiekosten?
- 4. Is er budget voor ontvlechtingskosten?
- 5. Zijn er afspraken over de te hanteren tarieven aan de opdrachtgevers?
- 6. Zijn er afspraken over het effect op de overhead van de 'latende' organisaties?

Als één of meer vragen met nee zijn beantwoord dan is het raadzaam om de rekentool van het financieel beleidskader te gebruiken en om tegelijkertijd een proces te doorlopen met de financieel consulenten en met de bestuurders van alle partners om afspraken te maken over de kostenonderdelen. Als de vragen met ja zijn beantwoord dan is de rekentool te gebruiken om berekeningen van alle relevante kostenonderdelen te maken.

### **Voor wie is deze tool interessant?**

- Wethouder en raadslid
- Manager
- Beleidsmedewerker
- Programmamanager of projectleider
- **Controller**
- Financieel medewerker
- Consulent

## **Waaruit bestaat het financieel beleidskader en de rekentool?**

De besluitvorming bij samenwerking of centralisatie van de taakuitvoering verloopt soms moeizaam door verschil van inzicht tussen de partners, verschillen in kostensystemen, verschillen in het niveau en de wijze van de huidige taakuitvoering, politiek en emotie. Bij alle vormen van samenwerking ontstaan vragen rondom financiën. En blijkt dat er bij samenwerking en centralisatie veel verschillende financiële aspecten zijn.

Het financieel beleidskader is gebaseerd op de praktijk van verschillende samenwerkingen en centralisaties. Het kader bevat alle financiële aspecten die relevant zijn, heldere definities

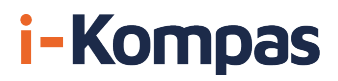

en een rekenmodel op basis waarvan alle partijen dezelfde taal spreken en de kosten en opbrengsten inzichtelijk maken. Ongeacht de vorm van samenwerking of centralisatie. Op basis van een algemeen kader is het mogelijk om steeds dezelfde spelregels te volgen. Op die manier is een betere afweging mogelijk in besluitvormingsprocessen.

### **Aanpak financieel beleidskader**

- 1. Vaststellen financiële uitgangspunten
- 2. Op maat maken rekentool
- 3. Gebruik rekentool (doorrekening)
- 4. Deelbesluiten op kostenonderdelen
- 5. Opstellen ontwerpbegroting
- 6. Opstellen deelnemersbegroting

#### **1 Vaststellen financiële uitgangspunten**

De uitgangspunten zijn het kader voor het financiële model en te maken doorrekening. Download: KLIK VOOR VOORBEELDNOTITIE

#### **2 Op maat maken rekentool**

De volgende stap is om de rekentool op maat te maken voor de specifieke situatie. In de rekentool zijn alle kostenonderdelen uitgewerkt en er staan voorbeeldkengetallen en kostenuitwerkingen in. Deze zullen moeten worden beoordeeld aan de specifieke situatie en waar nodig aangepast en aangevuld. Het is aan te bevelen om een notitie 'financiële kentallen' te maken waarin een overzicht staat van alle gehanteerde kengetallen en normen.

Download: KLIK VOOR REKENMODEL

#### **3 Gebruik van de rekentool**

Bij het gebruik van de rekentool worden financiële doorrekeningen gemaakt. De tool biedt de mogelijkheid om de volgende onderdelen door te rekenen en om uitkomsten te genereren:

- Projectkosten
- Frictiekosten
- Sociaal Plankosten
- Desintegratiekosten
- Exploitatiebegroting en meerjarenraming
- Investeringsbegroting

#### **4 Deelbesluiten op kostenonderdelen**

Na gebruik van de rekentool kunnen deelbesluiten worden genomen op de éénmalige kosten (project, sociaal plan, frictie, desintegratie). Het gaat om deelbesluiten over systematiek (hoe gaan we ermee om?), berekeningswijze, omvang van kosten en dekking.

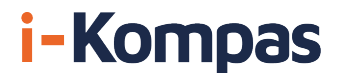

#### **5 Opstellen ontwerpbegroting**

De vijfde stap is om een ontwerpbegroting op te stellen. Deze bestaat uit teksten en de resultaten van het onderdeel 'exploitatiebegroting' uit de rekentool.

#### **6 Aanpassing deelnemersbegrotingen**

Als alle kostenonderdelen zijn uitgewerkt en vastgesteld (éénmalige oprichtingskosten en exploitatiekosten) en duidelijk is bij wie de kosten komen te liggen dan is de laatste stap dat elke deelnemer zijn begroting aanpast. Dit betekent dat elke deelnemer:

- éénmalige oprichtingskosten verwerkt indien deze voor rekening van de deelnemer komen;
- de jaarlijkse bijdrage opneemt die in de exploitatiebegroting van de samenwerking is vastgesteld;
- bepaalt welke vrijval er is als gevolg van de samenwerking.

#### **Informeer uw netwerk**

Bent u tevreden over i-kompas en heeft de tool u geholpen bij uw vraagstuk? Informeer uw netwerk over deze website. Wij stellen het op prijs als u op uw linkedinpagina een positieve recensie plaatst. We hopen zoveel mogelijk professionals in de publieke sector te bereiken met onze gratis tools.